#### HOSPITAL DAS CLÍNICAS DA FACULDADE DE MEDICINA DE BOTUCATU - UNESP

Av. Prof. Mário Rubens Guimarães Montenegro, s/n - Unesp Campus de Botucatu | CEP: 18618-687 - Botucatu - São Paulo - Brasil | Tel.: (14) 3811-6004 - (14) 3811-6000

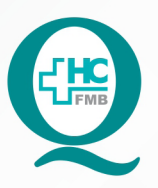

# PROCEDIMENTOS OPERACIONAIS PADRÃO DO NÚCLEO DE AGENDAMENTO - SETOR DE LITOTRIPSIA

POP NA 022 CRIAÇÃO DE APAC - AUTORIZAÇÃO DE PROCEDIMENTO AMBULATORIAL DE ALTA COMPLEXIDADE PARA OS EXAMES DE LECO - LITOTRIPSIA EXTRACORPÓREA POR ONDA DE CHOQUE

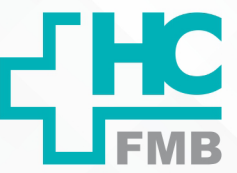

**022 DEPÁG.: 1/3 EMISSÃO: <b>08/09/2021 1/3**POP NA REVISÃO Nº  $\ddot{\cdot}$ 

### **1. OBJETIVO:**

Criar a APAC após a realização dos exames de LECO realizados na Litotripsia.

# **2. ABRANGÊNCIA:**

Setor Técnico de Litotripsia.

# **3. MATERIAIS E DOCUMENTOS NECESSÁRIOS:**

### **3.1. Equipamentos de Proteção Individual (EPI's):** Não se aplica.

**3.2. Materiais e Equipamentos:** Computador para acesso ao Sistema de Informação Hospitalar – SIH, Impressora e Materiais de escritório.

# **4. PROCEDIMENTOS:**

4.1. Aguardar o término da realização do exame de LECO;

4.2. Acessar o ícone Sistema HCFMB, disponível na tela Área de Trabalho do computador;

4.3. Acessar a tela Portal de Sistemas, clicando em Sistema Hospitalar;

4.4. Digitar usuário e senha na tela SoulMv;

4.5. Acessar as opções: Faturamento  $\zeta \rightarrow$  Faturamento Ambulatorial SUS (BPA e APAC)  $\rightarrow$ Lançamentos → APAC → Laudo Médico para Emissão de APAC;

4.6. Registrar a competência (mês referente a realização do exame)  $\rightarrow$  Atendimento (número gerado quando realiza a confirmação do atendimento do paciente)  $\rightarrow$  Recuperar dados do Atendimento  $\rightarrow$  Quantidade (4 – se for feito o exame em 1 região ou 8 – se for feito o exame em 2 regiões);

 4.7. Preencher o campo Observações que é obrigatório;

4.8. Imprimir  $\rightarrow$  impressora no lado inferior direito da página;

4.9. Solicitar a assinatura e carimbo do médico executante.

Aprovação do Núcleo de Agendamento e Gerência de Relacionamento e Internação: Nereu Campagner Netto e Enf.<sup>ª</sup> Janaina Cristina Celestino Santos

#### HOSPITAL DAS CLÍNICAS DA FACULDADE DE MEDICINA DE BOTUCATU - UNESP

Av. Prof. Mário Rubens Guimarães Montenegro, s/n - Unesp Campus de Botucatu | CEP: 18618-687 - Botucatu - São Paulo - Brasil | Tel.: (14) 3811-6004 - (14) 3811-6000

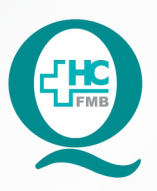

# PROCEDIMENTOS OPERACIONAIS PADRÃO DO NÚCLEO DE AGENDAMENTO - SETOR DE LITOTRIPSIA

POP NA 022 CRIAÇÃO DE APAC - AUTORIZAÇÃO DE PROCEDIMENTO AMBULATORIAL DE ALTA COMPLEXIDADE PARA OS EXAMES DE LECO - LITOTRIPSIA EXTRACORPÓREA POR ONDA DE CHOQUE

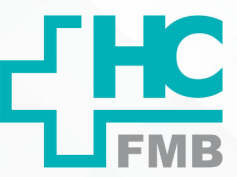

**022 - PÁG.: 2/3 EMISSÃO: <b>08/09/2021 2/3**POP NA REVISÃO Nº  $\ddot{\cdot}$ 

## **5. CONTINGÊNCIA:**

Não se aplica.

### **6. OBSERVAÇÕES:**

Não se aplica.

## **7. AUTORES E REVISORES**

7.1. Autores / Colaboradores – Daniela Cristina Capela da Rocha.

7.2. Revisores –

## **8. REFERÊNCIAS BIBLIOGRÁFICAS:**

Não se aplica.

Aprovação do Núcleo de Agendamento e Gerência de Relacionamento e Internação: Nereu Campagner Netto e Enf.ª Janaina Cristina Celestino Santos

#### HOSPITAL DAS CLÍNICAS DA FACULDADE DE MEDICINA DE BOTUCATU - UNESP

Av. Prof. Mário Rubens Guimarães Montenegro, s/n - Unesp Campus de Botucatu | CEP: 18618-687 - Botucatu - São Paulo - Brasil | Tel.: (14) 3811-6004 - (14) 3811-6000

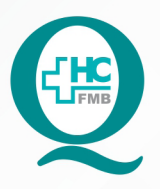

# PROCEDIMENTOS OPERACIONAIS PADRÃO DO NÚCLEO DE AGENDAMENTO - SETOR DE LITOTRIPSIA

POP NA 022 CRIAÇÃO DE APAC - AUTORIZAÇÃO DE PROCEDIMENTO AMBULATORIAL DE ALTA COMPLEXIDADE PARA OS EXAMES DE LECO - LITOTRIPSIA EXTRACORPÓREA POR ONDA DE CHOQUE

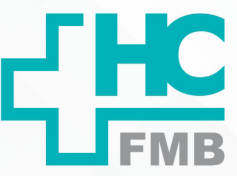

POP NA

**3/3**

**022 - PÁG.: 3/3 EMISSÃO: <b>08/09/2021** 

REVISÃO Nº

 $\ddot{\phantom{a}}$ 

# **9. TERMO DE AUTORIZAÇÃO DE DIVULGAÇÃO ELETRÔNICA E APROVAÇÃO DE DOCUMENTO**

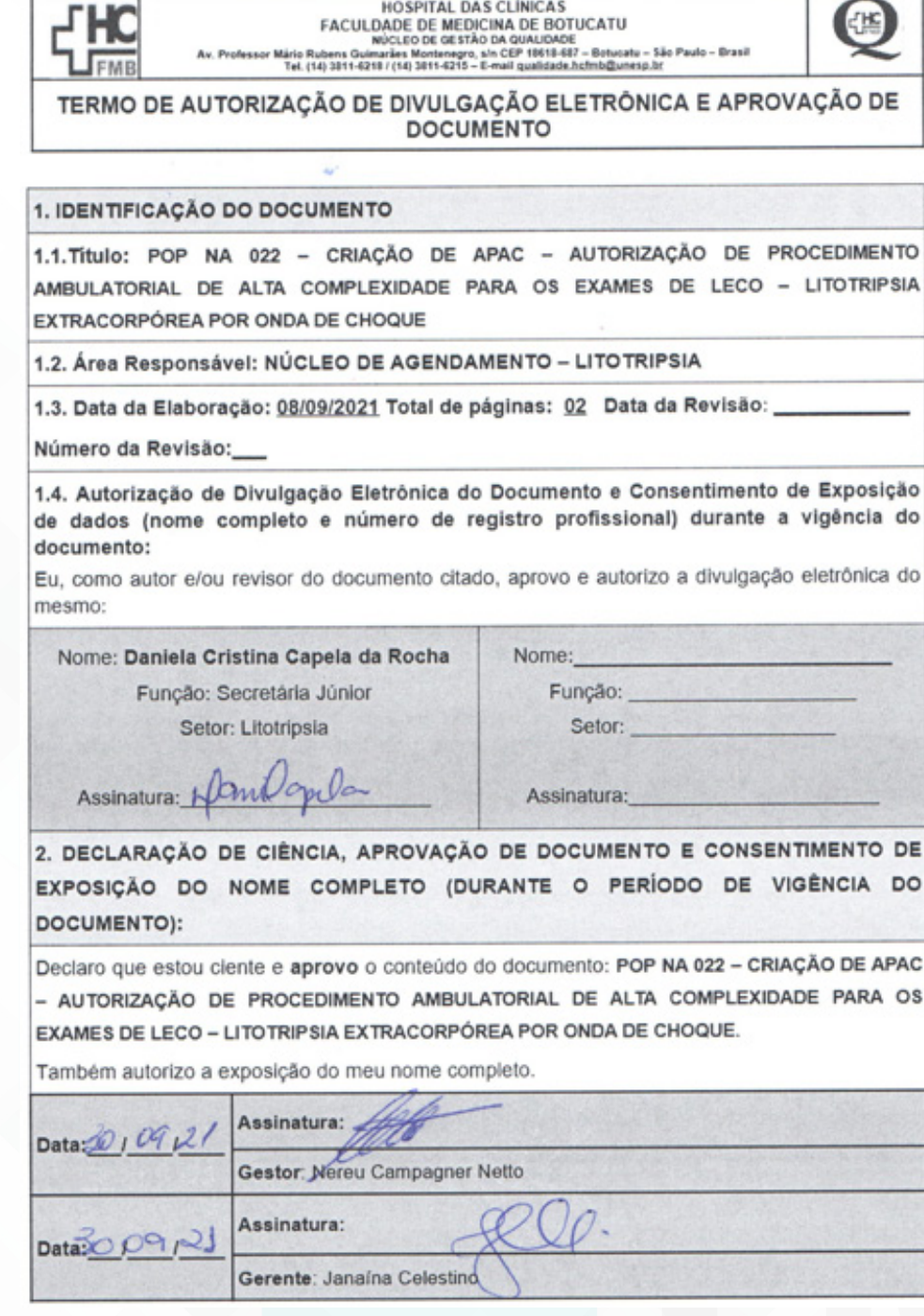

Aprovação do Núcleo de Agendamento e Gerência de Relacionamento e Internação: Nereu Campagner Netto e Enf.<sup>ª</sup> Janaina Cristina Celestino Santos